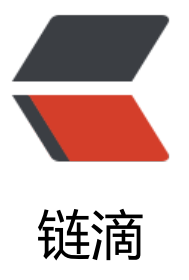

# BaseRecyclerView[Ada](https://ld246.com)pterHelper 源码分 析:分组、多布局、折叠

作者: hiquanta

- 原文链接:https://ld246.com/article/1491549193811
- 来源网站: [链滴](https://ld246.com/member/hiquanta)
- 许可协议:[署名-相同方式共享 4.0 国际 \(CC BY-SA 4.0\)](https://ld246.com/article/1491549193811)

● BaseMultiItemQuickAdapter 多布局

首先我们要实现多类型布局,我们的adapter不再是继承自BaseQuickAdapter类,而是继承自其的 类

BaseMultiItemQuickAdapter。而且数据源类型需要继承自MultiItemEntity。

MultiItemEntity是一个接口, 代码很少:

public interface MultiItemEntity {

int getItemType();

}

其主要用意是我们的数据源继承MultiItemEntity, 这样子, 我们可以在数据源中动态的返回一个int 型的数值(代表某一类型的item), 大家可以想一下, 我们在渲染viewholder的时候, 如果想实现 类型的viewholder,而viewholder的类型展示又跟所需绑定的数据息息相关,那么如果我们在数据 中提供一种确定viewholder类型的能力,理论上是不是就可以达到我们要的效果了?我们带着这样的 个假设继续往下看。

```
而这个BaseMultiItemQuickAdapter 是何许人也, 是如何实现多类型布局的呢? 我们来看下源码:
```
package com.chad.library.adapter.base;

import android.support.annotation.LayoutRes; import android.util.SparseArray; import android.view.ViewGroup;

import com.chad.library.adapter.base.entity.MultiItemEntity;

import java.util.List;

/\*\*

 \* https://github.com/CymChad/BaseRecyclerViewAdapterHelper \*/public abstract class Base ultiItemQuickAdapter<T extends MultiItemEntity, K extends BaseViewHolder> extends BaseQ ickAdapter<T, K> {

/\*\*

\* layouts indexed with their types \*/ private SparseArray layouts;

private static final int DEFAULT VIEW TYPE =  $-0xff$ ;

/\*\*

 \* Same as QuickAdapter#QuickAdapter(Context,int) but with \* some initialization data. \* \* @ aram data A new list is created out of this one to avoid mutable list

```
 */ public BaseMultiItemQuickAdapter( List<T> data) {
     super( data);
```
}

```
 @Override
 protected int getDefItemViewType(int position) {
     Object item = mData.get(position);
 if (item instanceof MultiItemEntity) {
```

```
return ((MultiItemEntity)item).getItemType();
  }
      return DEFAULT_VIEW_TYPE;
  }
   protected void setDefaultViewTypeLayout(@LayoutRes int layoutResId) {
     addItemType(DEFAULT_VIEW_TYPE, layoutResId);
  }
   @Override
  protected K onCreateDefViewHolder(ViewGroup parent, int viewType) {
      return createBaseViewHolder(parent, getLayoutId(viewType));
 }
   private int getLayoutId(int viewType) {
      return layouts.get(viewType);
  }
   protected void addItemType(int type, @LayoutRes int layoutResId) {
     if (layouts == null) {
       layouts = new SparseArray < > ();
  }
      layouts.put(type, layoutResId);
  }
}
```

```
源码不多:
```
字段解析:

```
1、存储我们的布局资源的ids
```
private SparseArray layouts;

2、缺省的布局类型值,当使用多布局时,在渲染viewholder的时候类型址不是我们配置的类型值中 就会使用这个。

private static final int DEFAULT VIEW TYPE =  $-0xff$ ;

接下来,我们以一个BaseMultiItemQuickAdapter的创建过程来分析代码:

之前我们分析了BaseQuickAdapter的代码,其执行过程是一样的,我们实现多布局功能的切入口无 是

1、在执行getItemViewType时的能够根据我们的数据源返回对应的布局类型值。

2、在onCreateDefViewHolder 能够正确拿到类型值进行viewholder的渲染。

3、我们在onBindViewHolder中根据传递给我们的数据源中接口定义的getItemViewType方法返回 类型值来确定当前的viewholder是什么类型的,需要绑定什么数据。

(注:之前分析了adapter的加载数据时的生命周期方法:getItemViewType->onCreateDefViewHo der->onBindViewHolder,如果不大清楚可以看下前面的文章)

所以,我们在BaseMultiItemQuickAdapter 里面重写了getDefItemViewType方法,为什么时重写

getDefItemViewType方法而不是getItemViewType方法呢?这可不是我糊弄你,因为我们在BaseQu ckAdapter里面重写了getItemViewType方法,而在getItemViewType方法里调用了getDefItemVie Type方法来回去类型值,该方法也在之前的分析BaseQuickAdapter源码的文章中分析了的。

重写之后做了什么呢?看代码:

```
@Override
protected int getDefItemViewType(int position) {
   Object item = mData.get(position);
 if (item instanceof MultiItemEntity) {
      return ((MultiItemEntity)item).getItemType();
  }
   return DEFAULT_VIEW_TYPE;
}
```
很简单,因为我们的数据源实现了MultiItemEntity接口。直接判断该position的数据是不是实现了

MultiItemEntity接口,是调用接口的getItemType方法返回类型值,不是返回默认类型值。

```
第一步返回类型值的代码改造完成了,接下来第二部就是根据类型值渲染viewholder。BaseMultiIte
QuickAdapter直接重写了onCreateDefViewHolder 方法来实现该扩展:
```
@Override

```
protected K onCreateDefViewHolder(ViewGroup parent, int viewType) {
   return createBaseViewHolder(parent, getLayoutId(viewType));
}
```
代码很简单,从我们存储布局缓存的字段中根据viewType返回对象的布局资源的ids。 所以BaseMultiItemQuickAdapter 还给我们包装了一个addItemType方法:

```
protected void addItemType(int type, @LayoutRes int layoutResId) {
  if (layouts = null) {
     layouts = new SparseArray<>();
  }
   layouts.put(type, layoutResId);
}
```
该方法很简单,就是将不同的布局资源的ids和对应的类型值存储起来。

所以我们的创建多布局的时候,需要的构造函数中调用addItemType来添加不同的布局资源

最后一步,绑定数据;一般绑定数据实在onBindViewHolder中实现的,而我们的BaseRecyclerViewA apterHelper对其进行了包装,提供了一个convert方法,所以我们只需要的convert方法中根据数据 数据节点的类型值判断绑定的是那个布局的数据即可。

总结:理解了adapter加载数据的生命周期方法的执行顺序很重要(getItemViewType->onCreateDe ViewHolder->onBindViewHolder)。

只要控制viewType的返回、viewholder的渲染。viewholder数据的绑定即可。

## **BaseSectionQuickAdapter 分组**

首先今天的学习我们还是按照前面的学习思路,根据getItemViewType->onCreateDefViewHolderonBindViewHolder,即从确认viewholder类型->根据类型值创建viewholder->根据数据源类型绑 数据到viewholder上。

第一步:我们看一下BaseSectionQuickAdapter这个类的定义

public abstract class BaseSectionQuickAdapter extends BaseQuickAdapter {

跟前面分析的多类型BaseMultiItemQuickAdapter差不多,只是我们的数据源需要继承自SetionEntit 。那么这个SetionEntity做了什么事呢,我们来看下源码:

package com.chad.library.adapter.base.entity;

```
/**
 * https://github.com/CymChad/BaseRecyclerViewAdapterHelper */public abstract class Secti
nEntity<T> {
   public boolean isHeader;
 public T t;
 public String header;
 public SectionEntity(boolean isHeader, String header) {
      this.isHeader = isHeader;
 this.header = header;
this.t = null;
  }
   public SectionEntity(T t) {
      this.isHeader = false;
 this.header = null;
this.t = t;
  }
}
```
从源码可以看出,他是一个抽象类,可能你会问,为什么要定义成抽象类呢,为什么不定义成接口或者 通类呢。

以下理由仅由我意想得出,大家也可以发表下自己的看法:

1、我们定义SectionEntity这个类,目的自然是希望用户的bean都具有某些规范,而我们的BaseSecti nQuickAdapter将根据该规范进行数据的处理。虽然使用普通类一样能达到相同的效果,但是不推荐 我觉得这让有可能会让用户忽略我们所需要让用户知道的规范。

2、接口类,接口类其实是特殊的抽象类,上次分析的MultiItemEntity为什么又定义成接口类型呢。

public interface MultiItemEntity {

int getItemType();

}

根据实际需求而定,因为我们在实现多类型时,只需要用户的数据源提供一个类型值给我们即可,所 此时定义成接口类是最为合适的,因为用户数据源只要实现了该接口,他必须实现接口的方法,而我 需要的恰恰是在使用时调用该接口即可。

但是在SetionEntity中,我们帮用户多做点事,为其提供两个构造方法,一个时分组头,一个是分组 。而此时如果是定义成接口类,是不符合需求的,因为接口类的方法不能有方法体等。

SectionEntity代码分析: 从源码可以看出, 假如我们当前数据是分组头, 那么我们在创建bean时使用

```
public SectionEntity(boolean isHeader, String header) {
   this.isHeader = isHeader;
 this.header = header;
this.t = null:
}
```
即可,当前定义分组头只有个string类型的分组头名字,你在继承时可以根据实际需求进行扩展,内 调用父类的该构造方法即可。

如果时普通的数据bean:调用以下构造方法即可,当然你也可以进行扩展,根据个人需求而定。

```
public SectionEntity(T t) {
   this.isHeader = false;
 this.header = null;
this.t = t;
}
```
我们来看BaseSectionQuickAdapter的源码:

package com.chad.library.adapter.base;

import android.view.ViewGroup;

import com.chad.library.adapter.base.entity.SectionEntity;

import java.util.List;

/\*\*

```
 * https://github.com/CymChad/BaseRecyclerViewAdapterHelper */public abstract class Base
ectionQuickAdapter<T extends SectionEntity, K extends BaseViewHolder> extends BaseQuic
Adapter<T, K> {
```
 protected int mSectionHeadResId; protected static final int SECTION\_HEADER\_VIEW = 0x00000444;

/\*\*

 \* Same as QuickAdapter#QuickAdapter(Context,int) but with \* some initialization data. \* \* @ aram sectionHeadResId The section head layout id for each item

- \* @param layoutResId The layout resource id of each item.
- \* @param data A new list is created out of this one to avoid mutable list
- \*/ public BaseSectionQuickAdapter( int layoutResId, int sectionHeadResId, List<T> data) { super(layoutResId, data);

```
 this.mSectionHeadResId = sectionHeadResId;
 }
```

```
 @Override
 protected int getDefItemViewType(int position) {
    return mData.get(position).isHeader ? SECTION_HEADER_VIEW : 0;
 }
```

```
 @Override
 protected K onCreateDefViewHolder(ViewGroup parent, int viewType) {
   if (viewType = SECTION HEADER VIEW)
      return createBaseViewHolder(getItemView(mSectionHeadResId, parent));
```

```
return super.onCreateDefViewHolder(parent, viewType);
 }
  @Override
 public void onBindViewHolder(K holder, int positions) {
     switch (holder.getItemViewType()) {
       case SECTION_HEADER_VIEW:
          setFullSpan(holder);
 convertHead(holder, mData.get(holder.getLayoutPosition() - getHeaderLayoutCount()));
 break; default:
          super.onBindViewHolder(holder, positions);
 break; }
```
}

protected abstract void convertHead(K helper, T item);

}

大家可以看到,源码比较少,跟BaseMultiItemQuickAdapter是一样的思路。

字段解析:

protected int mSectionHeadResId;

mSectionHeadResId用来保存我们分组头的布局资源ids;

protected static final int SECTION\_HEADER\_VIEW = 0x00000444;

定义了一个默认的分组头类型。思想与实现多类型一致;

我们在实例化BaseSectionQuickAdapter时需要多传递一个分组头的资源ids过来,所以构造方法是 样的:

/\*\*

 \* Same as QuickAdapter#QuickAdapter(Context,int) but with \* some initialization data. \* \* @ aram sectionHeadResId The section head layout id for each item

\* @param layoutResId The layout resource id of each item.

\* @param data A new list is created out of this one to avoid mutable list

 \*/public BaseSectionQuickAdapter( int layoutResId, int sectionHeadResId, List<T> data) { super(layoutResId, data);

this.mSectionHeadResId = sectionHeadResId;

}

构造好之后,我们也是利用来adapter的生命周期方法:

1、重写getDefItemViewType方法,前面也解释过为什么不是重写Recycler.adapter的getItemView ype方法,以为我们的BaseQuickAdapter对其进行来包装。最终在getItemViewType方法中会调用 们的getDefItemViewType方法。

重写该方法所做的事不多:

@Override

protected int getDefItemViewType(int position) { return mData.get(position).isHeader ? SECTION\_HEADER\_VIEW : 0; }

根据我们当前位置的数据bean,判断当前节点的数据bean是不是分组头bean,如果是,返回SECTI N\_HEADER\_VIEW告诉BaseQuickAdapter,你要创建的viewholder是分组头类型的viewholder。 则返回0(0时RecyclerView.Adapter的缺省值,前面有分析)

接下来,我们也同样是重写了onCreateDefViewHolder方法。

@Override

```
protected K onCreateDefViewHolder(ViewGroup parent, int viewType) {
   if (viewType == SECTION_HEADER_VIEW)
     return createBaseViewHolder(getItemView(mSectionHeadResId, parent));
```
return super.onCreateDefViewHolder(parent, viewType);

}

根据返回的类型值,如果是SECTION HEADER VIEW 那么我们就创建一个分组头viewholder返回。 则调用父类的方法按原流程走。

在这里我们还需要重写onBindViewHolder方法,因为我们要多做两件事情:

1、对我们的分组头进行特殊处理;

2、增加一个分组头数据绑定的抽象方法的调用;

@Override

```
public void onBindViewHolder(K holder, int positions) {
```
switch (holder.getItemViewType()) {

case SECTION\_HEADER\_VIEW:

setFullSpan(holder);

 convertHead(holder, mData.get(holder.getLayoutPosition() - getHeaderLayoutCount())); break; default:

super.onBindViewHolder(holder, positions);

 break; } }

里面有个很有趣的方法。setFullSpan,从字面上理解是设置充满空间,我们来看下代码:

/\*\*

 \* When set to true, the item will layout using all span area. That means, if orientation \* is vert cal, the view will have full width; if orientation is horizontal, the view will \* have full height. \* if he hold view use StaggeredGridLayoutManager they should using all span area \* \* @param h lder True if this item should traverse all spans.

\*/protected void setFullSpan(RecyclerView.ViewHolder holder) {

 if (holder.itemView.getLayoutParams() instanceof StaggeredGridLayoutManager.LayoutPar ms) {

 StaggeredGridLayoutManager.LayoutParams params = (StaggeredGridLayoutManager.L youtParams) holder

.itemView.getLayoutParams();

```
 params.setFullSpan(true);
```
 } }

里面原来是对Layoutmanager为StaggeredGridLayoutManager类型时做特殊处理,大家可以去了 下StaggeredGridLayoutManager这种类型的LayoutManager。

最后会调用一个方法

params.setFullSpan(true);

#### 继续看该方法源码:

/\*\* \* When set to true, the item will layout using all span area. That means, if orientation \* is vert cal, the view will have full width; if orientation is horizontal, the view will \* have full height. \* \*

@param fullSpan True if this item should traverse all spans. \* @see #isFullSpan() \*/public void setFullSpan(boolean fullSpan) { mFullSpan = fullSpan; }

该方法是StaggeredGridLayoutManager提供的,英文说明的大意是:

如果你设置true, 当前item将使用布局的所有空间。如果是垂直的, 会沾满水平方向的宽度空间, 如 是水平,会占满垂直方向的高度空间。

然后将holder和当前节点的数据bean作为参数调用convertHead函数。

所以当你实现的是帶分组头的adapter时,会多出一个数据绑定的回调接口:

protected abstract void convertHead(BaseViewHolder helper, T item);

可能你还会看到以下代码:

convertHead(holder, mData.get(holder.getLayoutPosition() - getHeaderLayoutCount()));

里面有一句holder.getLayoutPosition()。

getLayoutPosition是干什么用的呢,因为RecyclerView的item的布局和渲染其实是交给layoutMan ger来完成的,所以adapter中的item的位置可能跟data的index匹配不上,而getLayoutPosition将 回给我们当前viewholder在recyclerView中的最新位置信息。

总结:分析思路还是老套路,根据一个组件的生命周期及业务流程进行分析,掌握一个控件的执行流 是理解一个控件的实现的一个较好的方法,本人是这么认为的,也是这么做的。

#### **Expandable 折叠**

BaseRecyclerViewAdapterHelper中有关实现可展开和折叠二级Item或多级Item的源码。在开始学 之前,我想先分析下实现的思路,这样对于进行源码的理解效果比较好。

实现伸展and折叠,很多控件都有,网上也有用linearlayout实现的功能很强大、很炫酷的开源项目 平时要实现一些伸缩性的自定义控件,我们也可以是用属性动画,或者动态控制控件的Layout属性等 可以实现。那么现在我们来想象一下,如果在recyclerview中实现该功能,相对来说能想到的比较合 的方式是什么呢?

其实我们可以很好的利用RecyclerView.Adapter给我们提供的如下一些通知数据源更新的方法来实现 们的动态伸展and折叠功能。当要伸展时,我们动态将下一级item的数据添加在与adapter绑定的数 集合中,然后通知layoutManger更新数据源。当要收缩时,同理,将下一级的item的数据源从与ada ter绑定的数据集合中移除,然后通知更新。

- \* @see #notifyItemChanged(int)
- \* @see #notifyItemInserted(int)
- \* @see #notifyItemRemoved(int)
- \* @see #notifyItemRangeChanged(int, int)
- \* @see #notifyItemRangeInserted(int, int)
- \* @see #notifyItemRangeRemoved(int, int)

#### 思路:

- 1. 数据bean应该有存储自己数据的字段
- 2. 数据bean应该有存储下一级item列表的集合类型的字段
- 3. 数据bean应该有一个字段标识当前item的状态(伸展or收缩)
- 4. 初始化adapter时只渲染顶级的item
- 5. 点击item是检测该item是否支持伸缩

6. 支持伸缩: 当前状态展开->折叠 (将次级list插入adapter绑定的data集合中, 刷新数据); 当前 态折叠->展开(将次级的list从与adapter绑定的data集合中移除,刷新数据)

- 7. 插入或移除的位置根据点击的item确定, 插入量与移除量根据下一级item数量确定
- 8. 插入移除过程中可以使用动画效果

思路理清之后我们接下来开始学习源代码:

实现Expandable And collapse 效果我们仍然是使用BaseMultiItemQuickAdapter实现即可

然后我们需要先看两个相关的类: IExpandable接口; AbstractExpandableItem: 对数据bean的再 封装,某个bean如果有次级的list 可以实现该抽象类。

package com.chad.library.adapter.base.entity;

import java.util.List;

/\*\*

 \* implement the interface if the item is expandable \* Created by luoxw on 2016/8/8. \*/public nterface IExpandable<T> {

 boolean isExpanded(); void setExpanded(boolean expanded);

List<T> getSubItems();

/\*\*

 \* Get the level of this item. The level start from 0. \* If you don't care about the level, just retu n a negative. \*/ int getLevel(); }

可以看到, IExpandable 里面定义了四个接口方法:

- 1. isExpanded判断当前的bean是否已展开
- 2. setExoanded更新bean的当前状态
- 3. getSubItems返回下一级的数据集合
- 4. getLevel 返回当前item属于第几个层级, 第一级from 0

package com.chad.library.adapter.base.entity;

import java.util.ArrayList; import java.util.List;

```
/**
 * A helper to implement expandable item.
  * if you don't want to extent a class, you can also implement the interface IExpandable
  * Created by luoxw on 2016/8/9.
 */public abstract class AbstractExpandableItem<T> implements IExpandable<T> {
   protected boolean mExpandable = false;
 protected List<T> mSubItems;
  @Override
  public boolean isExpanded() {
     return mExpandable;
  }
   @Override
  public void setExpanded(boolean expanded) {
     mExpandable = expanded;
  }
   @Override
  public List<T> getSubItems() {
     return mSubItems;
  }
   public boolean hasSubItem() {
     return mSubItems != null && mSubItems.size() > 0;
  }
   public void setSubItems(List<T> list) {
     mSubItems = list;
  }
   public T getSubItem(int position) {
     if (hasSubItem() && position < mSubItems.size()) {
        return mSubItems.get(position);
  } else {
        return null;
  }
   }
   public int getSubItemPosition(T subItem) {
     return mSubItems != null ? mSubItems.indexOf(subItem) : -1;
  }
   public void addSubItem(T subItem) {
    if (mSubItems == null) {
       mSubItems = new ArrayList < > ();
  }
     mSubItems.add(subItem);
  }
   public void addSubItem(int position, T subItem) {
    if (mSubItems != null && position > = 0 && position < mSubItems.size()) {
        mSubItems.add(position, subItem);
```

```
 } else {
        addSubItem(subItem);
  }
   }
   public boolean contains(T subItem) {
      return mSubItems != null && mSubItems.contains(subItem);
  }
   public boolean removeSubItem(T subItem) {
      return mSubItems != null && mSubItems.remove(subItem);
  }
   public boolean removeSubItem(int position) {
     if (mSubItems != null && position > = 0 && position < mSubItems.size()) {
        mSubItems.remove(position);
 return true; }
     return false;
  }
}
字段方法解析:
1. mExpandable 保存当前的状态值, 默认为false
2. mSubItems 存储数据bean集合
里面还包装了一些常用的方法,这里就不一一解析了。
接下来我们以一个使用demo的实现来进行分析:
ExpandableUseActivity :
private ArrayList generateData() {
  int lv0Count = 9;
int |v1Count = 3:
 int personCount = 5;
  String[] nameList = {"Bob", "Andy", "Lily", "Brown", "Bruce"};
  Random random = new Random();
 ArrayList res = new ArrayList < > \gamma );
for (int i = 0; i < Iv0Count; i + +) {
     Level0Item \log \log n = new Level0Item("This is " + i + "th item in Level 0", "subtitle of " + i);
for (int j = 0; j < IV1Count; j++) {
       Level1Item |v1| = new Level1 ltem("Level 1 item: " + j, "(no animation)");
for (int k = 0; k < personCount; k++) {
          lv1.addSubItem(new Person(nameList[k], random.nextInt(40)));
  }
        lv0.addSubItem(lv1);
  }
     res.add(lv0);
  }
   return res;
}
```
这段代码的作用是生成一个支持Expandable and collapse 的数据集合,创建一个0级的LevelOItem 然后将下一级的Level1Item添加到Level0Item中

```
public class Level0Item extends AbstractExpandableItem implements MultiItemEntity {
   public String title;
 public String subTitle;
 public Level0Item( String title, String subTitle) {
      this.subTitle = subTitle;
this.title = title:
  }
   @Override
  public int getItemType() {
     return ExpandableItemAdapter.TYPE_LEVEL_0;
  }
   @Override
  public int getLevel() {
      return 0;
  }
}
```
可以看到Level0Item继承了AbstractExpandableItem 并实现MultiItemEntity接口。里面根据实际 求定义相应的字段即可。

```
Level1Item 与Level0Item一样, 只是返回的Level =1:
```

```
public class Level1Item extends AbstractExpandableItem implements MultiItemEntity{
   public String title;
 public String subTitle;
 public Level1Item(String title, String subTitle) {
    this.subTitle = subTitle;this.title = title:
 }
   @Override
  public int getItemType() {
    return ExpandableItemAdapter.TYPE_LEVEL_1;
  }
   @Override
  public int getLevel() {
     return 1;
  }
}
当如过某一级的item没有下一级的list时,就不需要在实现AbstractExpandableItem了
```
然后我们的切入点时adapter,因为默认是折叠状态,当我们点击具备展开折叠能力的item时才会触 该功能,所以逻辑的控制是在adapter中的。

package com.chad.baserecyclerviewadapterhelper.adapter;

import android.util.Log; import android.view.View;

import com.chad.baserecyclerviewadapterhelper.R; import com.chad.baserecyclerviewadapterhelper.entity.Level0Item; import com.chad.baserecyclerviewadapterhelper.entity.Level1Item; import com.chad.baserecyclerviewadapterhelper.entity.Person; import com.chad.library.adapter.base.BaseMultiItemQuickAdapter; import com.chad.library.adapter.base.BaseViewHolder; import com.chad.library.adapter.base.entity.MultiItemEntity;

#### import java.util.List;

#### /\*\*

 \* Created by luoxw on 2016/8/9. \*/public class ExpandableItemAdapter extends BaseMultiIt mQuickAdapter, BaseViewHolder> {

private static final String TAG = ExpandableItemAdapter.class.getSimpleName();

public static final int TYPE LEVEL  $0 = 0$ ; public static final int TYPE LEVEL  $1 = 1$ ; public static final int TYPE\_PERSON =  $2$ ;

#### /\*\*

 \* Same as QuickAdapter#QuickAdapter(Context,int) but with \* some initialization data. \* \* @ aram data A new list is created out of this one to avoid mutable list \*/ public ExpandableItemAdapter(List data) {

super(data);

addItemType(TYPE\_LEVEL\_0, R.layout.item\_expandable\_lv0);

addItemType(TYPE\_LEVEL\_1, R.layout.item\_expandable\_lv1);

addItemType(TYPE\_PERSON, R.layout.item\_expandable\_lv2);

}

```
 @Override
  protected void convert(final BaseViewHolder holder, final MultiItemEntity item) {
      switch (holder.getItemViewType()) {
       case TYPE_LEVEL_0:
           switch (holder.getLayoutPosition() %
                3) {
             case 0:
               holder.setImageResource(R.id.iv head, R.mipmap.head img0);
 break; case 1:
               holder.setImageResource(R.id.iv head, R.mipmap.head img1);
 break; case 2:
               holder.setImageResource(R.id.iv head, R.mipmap.head img2);
 break; }
          final Level0Item \text{lv0} = \text{(LevelOften)} holder.setText(R.id.title, lv0.title)
               .setText(R.id.sub_title, lv0.subTitle)
                .setImageResource(R.id.iv, lv0.isExpanded() ? R.mipmap.arrow_b : R.mipmap.ar
ow_r);
  holder.itemView.setOnClickListener(new View.OnClickListener() {
             @Override
  public void onClick(View v) {
                int pos = holder.getAdapterPosition();
```

```
 Log.d(TAG, "Level 0 item pos: " + pos);
 if (lv0.isExpanded()) {
                 collapse(pos);
 } else {
1/ if (pos % 3 = 0) {
// expandAll(pos, false);
// } else {
  expand(pos);
// }
 }
 }
          });
break; case TYPE_LEVEL_1:
         final Level1Item |v1 = (Level1Item)item;
  holder.setText(R.id.title, lv1.title)
              .setText(R.id.sub_title, lv1.subTitle)
               .setImageResource(R.id.iv, lv1.isExpanded() ? R.mipmap.arrow_b : R.mipmap.ar
ow_r);
  holder.itemView.setOnClickListener(new View.OnClickListener() {
             @Override
  public void onClick(View v) {
               int pos = holder.getAdapterPosition();
  Log.d(TAG, "Level 1 item pos: " + pos);
 if (lv1.isExpanded()) {
                 collapse(pos, false);
  } else {
                 expand(pos, false);
  }
 }
          });
 break; case TYPE_PERSON:
         final Person person = (Person)item;
 holder.setText(R.id.tv, person.name + " parent pos: " + getParentPosition(person));
 break; }
   }
}
```
可以看到里面我们先添加3个level的布局资源文件。重点在convert回调方法;

1. 最外层进行viewholder 的类型判断进行数据绑定

2. 添加点击事件的监听

3. 当被点击时, 判断当前的levelitem是不是展开的或折叠的, 然后根据你的需要调用collapse或者ex and进行折叠或展开操作。

重点来的,最终实现展开、折叠功能其实是依赖collapse和expand这些api;那我们来看下这些api到 内部是怎么实现的,我们从expand开始。代码中expand(pos);传了一个pos进来,而这个pos就是被 击的item在adapter数据集合中的index。

/\*\*

- \* Expand an expandable item \* \* @param position position of the item
- \* @param animate expand items with animation
- \* @param shouldNotify notify the RecyclerView to rebind items, false if you want to do it
	- yourself. \* @return the number of items that have been added.

```
 */public int expand(@IntRange(from = 0) int position, boolean animate, boolean shouldNotif
) {
   position -= getHeaderLayoutCount();
 IExpandable expandable = qetExpandableItem(position);
if (expandable == null) {
     return 0;
  }
   if (!hasSubItems(expandable)) {
     expandable.setExpanded(false);
 return 0;
  }
   int subItemCount = 0;
 if (!expandable.isExpanded()) {
    List list = expandable.getSubItems();
  mData.addAll(position + 1, list);
 subItemCount += recursiveExpand(position + 1, list);
  expandable.setExpanded(true);
  subItemCount += list.size();
  }
   int parentPos = position + getHeaderLayoutCount();
 if (shouldNotify) {
     if (animate) {
       notifyItemChanged(parentPos);
  notifyItemRangeInserted(parentPos + 1, subItemCount);
  } else {
       notifyDataSetChanged();
  }
   }
   return subItemCount;
}
可以看到expand是一个方法多态,提供了三种参数类型的调用。支持是否需要动画,是否更新数据
。
排除headerview的干扰, 获得实际的位置position
position -= getHeaderLayoutCount();
判断其是否支持展开折叠,是否有下一级items需要展开,没有就直接返回0
IExpandable expandable = qetExpandableItem(position);
if (expandable == null) {
   return 0;
}
if (!hasSubItems(expandable)) {
   expandable.setExpanded(false);
 return 0;
}
下面代码作用:如果处于折叠状态且需要展开,则执行到下面代码,通过getSubItems获得要展开的li
t,将其添加到mdata中,通过recursiveExpand获得要展开的items的数量
```

```
int subItemCount = 0;
```

```
if (!expandable.isExpanded()) {
   List list = expandable.getSubItems();
  mData.addAll(position + 1, list);
 subItemCount += recursiveExpand(position + 1, list);
  expandable.setExpanded(true);
 subItemCount += list.size();
}
我们可以看到recursiveExpand的源码如下:下面是一个递归调用,一直遍历到最后一层不支持展开
叠的item才会回溯回来,遍历过程中可以看到一个判断, if(item.isExpanded) 就是如果下一级的item
原来已经是处于展开状态的,此时我们也需要展开他。最终返回的是所需展开的items的数量。
/**
 * Get the row id associated with the specified position in the list. * * @param position The po
ition of the item within the adapter's data set whose row id we want.
 * @return The id of the item at the specified position.
 */@Override
public long getItemId(int position) {
   return position;
}
private int recursiveExpand(int position, @NonNull List list) {
  int count = 0;
int pos = position + list.size() - 1;
for (int i = list.size() - 1; i > 0; i--, pos--) {
     if (list.get(i) instanceof IExpandable) {
        IExpandable item = (IExpandable) list.get(i);
 if (item.isExpanded() && hasSubItems(item)) {
         List subList = item.getSubItems();
 mData.addAll(pos + 1, subList);
int subtemCount = recursiveExpand(pos + 1, subList); count += subItemCount;
  }
     }
   }
   return count;
}
获得需要展开的items的数量值,也将数据集合添加到了mData中,此时我们通知layoutManager刷
数据即可
int parentPos = position + getHeaderLayoutCount();
if (shouldNotify) {
   if (animate) {
     notifyItemChanged(parentPos);
```

```
 notifyItemRangeInserted(parentPos + 1, subItemCount);
 } else {
```
notifyDataSetChanged();

#### } }

### 刷新的时候我们要先确定开始刷新位置,所以需要加上headerview的数量

然后调用如上代码即可。折叠是反问进行的,根据这个思路看就可以了。

总结:折叠->展开:mData添加需展开的数据集,更新数据源;展开->折叠:mData移除需折叠的 据集,更新数据源。